## **TRASA NR 3** w terenie oznaczona  $\blacksquare$

#### **Korsze** - poczatek trasy.

Lankiejmy - wieś założona w 1367 r. przez Winricha von Kniprode, który nadał Janowi Straupe 74 włók (1 włóka = 16.8 ha) na prawie chełmińskim. Wcześniej grodzisko pruskie. Kościół gotycki z lat 1374 - 1400 wybudowany pod patronatem właścicieli wsi, rodziny Truchsses von Wetzhausen. Wieża z XV/XVI w. zniszczona przez orkan 17.01.1818 r. Kościół odnowiony w 1911 r. Park krajobrazowy gdzie stał do końca lat 60-tych XX w. pałac zdobiony olbrzymim portalem z kolumnami, gospodarstwo agoturystyczne.  $(6.5 \text{ km})$ Sarkajmy - wyjątkowe walory krajobrazowe wzdłuż pradoliny rzeki Sajna. (9,5 km) Glowbity - Krzemity jak w trasie nr 2. (14,5 km) **Korsze**-koniectrasy. (18.5 km)

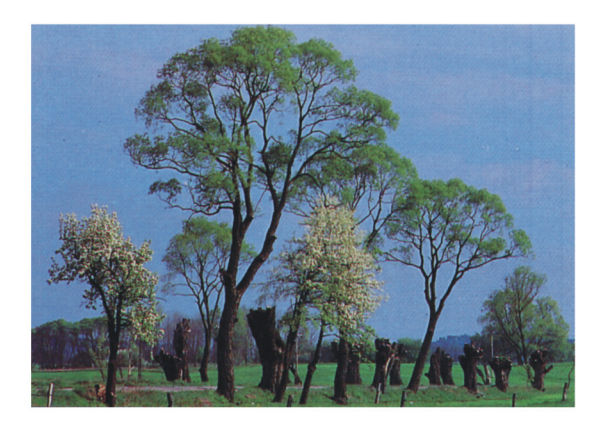

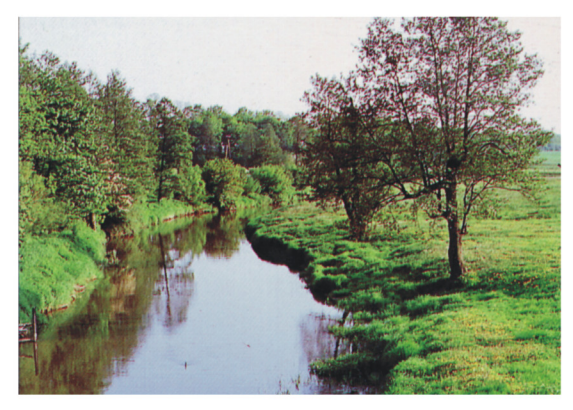

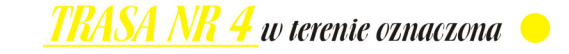

**Korsze** - poczatek trasy.

Wandainy - wieś założona w XV w. Pozostałości dawnego zespołu dworsko - folwarcznego z połowy  $XIX w. (4.5 km)$ 

Wygoda - Trzeciaki - walory krajobrazowe. (7,5 km) Gudniki - wieś założona w XIV w. Kościół z II połowy XIV w., przebudowany w 1731 r. wewnątrz płyta nagrobna szwedzkiego lekarza B. Varnbagena z 1647 r. Przed kościołem pomnik poległych mieszkańców wsi w czasie I wojny światowej w latach 1914 - 18. Kaplica cmentarna z k. XVIII w. rodziny Groeben. (11 km)

Babieniec - wieś założona w 1390 r. na prawie chełmińskim, gospodarstwa agroturystyczne.  $(14.5 \,\mathrm{km})$ 

Tołkiny - wieś szlachecka założona w 1419 r. Kościół gotycki z XV w., z zachowanym obok podwójnym grobowcem rodziny von Borcke, właścicieli majątku. Pozostałości zespołu dworskiego z bramą wjazdowa z 1648 r. i parkiem krajobrazowym.  $(17,5 \text{ km})$ 

Kraskowo - wieś założona w 1372 r. na prawie chełmińskim. Gotycki kościół z pocz. XV w. z dzwonem z 1622 r., Karczma.  $(22 \text{ km})$ 

**Błogoszewo - Olszynka -** jak w trasie nr  $1.(26.5 \text{ km})$ 

**Korsze** - koniec trasy. (30 km)

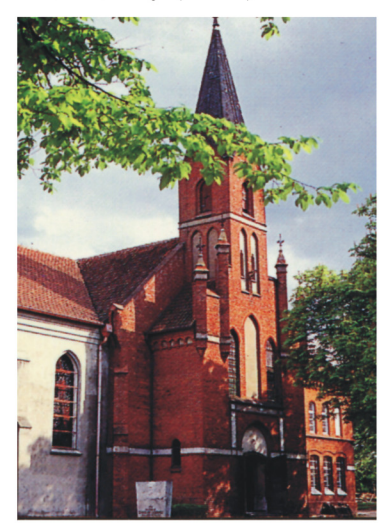

Uwaga : trasa przebiega głównie drogami polnymi i leśnymi.

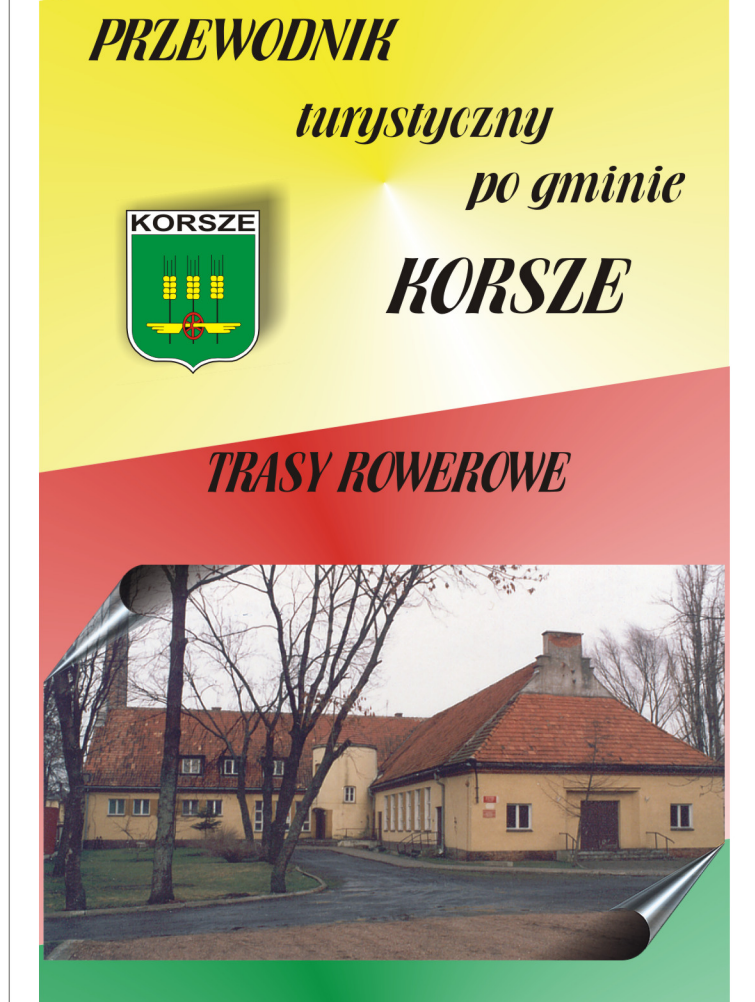

Miejski Ośrodek Kultury w Korszach

**11-430 Korsze** ul. Wolności 5 tel. / fax (089) 754 20 03

Pomysł: Mirosław Szefer Tekst: Tadeusz Korowai Skład i opr. graficzne Karol Karusewicz

© MOK Korsze

## **GMINA KORSZE**

Gmina i Miasto Korsze leży w północnej cześci województwa warmińsko mazurskiego i wchodzi w skład pow. Ketrzyn. Teren jest równinny (obreb Niziny Sepopolskiej), tylko w południowej części gminy pagórkowaty. Gmina ma charakter typowo rolniczy. Ogólna powierzchnia gminy wynosi 24.994 ha. Liczba ludności ok.  $12.000$  (w tym miasto ponad 5000 mieszkańców). Miasto Korsze jest odległe od Olsztyna o 80 km i ma dogodne połączenia kolejowe. Gminę przecinają dwie drogi o znaczeniu regionalnym Bartoszyce - Kętrzyn - Giżycko oraz Olsztyn - Biskupiec - Reszel - Korsze -Wegorzewo.

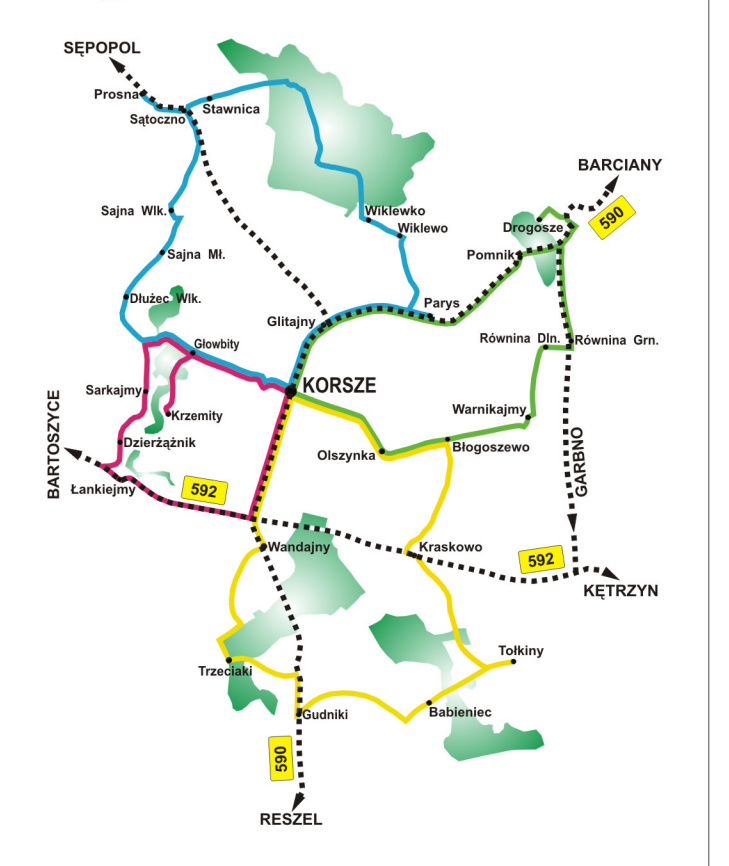

### **TRASA NR 1** w terenie oznaczona  $\blacksquare$

**Korsze** - poczatek trasy. Miejscowość założona w 1448 r. jako majatek rycerski, później wieś szlachecka. Rozwój osady następuje po 1870 r. po oddanju do użytku linii kolejowej. Prawa miejskie w 1962 r. Zabytki: zespół dworca z unikatową wieżą ciśnień zwieńczoną kopułą, dwa kościoły w stylu neogotyckim z pocz. XX w., kamieniczki przy ul. Mickiewicza 21 (willa), 6 (apteka "Pod Korona"), Wojska Polskiego 32.

Parvs - wieś założona w 1370 r. na prawie chełmińskim. Gotycki kościół z lat 1370 - 80, przebudowany w 1703 r., wieża z początku XV w. z mosiężnym dzwonem z 1605 r. Obok kościoła brama i zabytkowa lipa. (4.5 km)

Pomnik - wieś założona 1370 r., młyn wodny, cmentarzysko z czasów rzymskich.

**Drogosze** - wieś założona 1361 r., gotycki kościół z XIV w. przebudowany w 1593 r. i w XIX w. Barokowy pałac z lat 1710 - 16 według projektu J. von Collas. Pałac otacza park krajobrazowy z  $XVIII/XIX$  w.  $(11 \text{ km})$ 

Równina Górna - wieś założona w XIV w., dwór z końca XIX w.  $(15 \text{ km})$ 

Równina Dolna - wieś założona w XIV w. Na lewym brzegu rzeki Guber grodzisko pruskie. (15,5 km)

Warnikajmy - zespół dworsko - folwarczny budowany w latach 20-tych XX w. według wzoru zespołu zamkowego w Malborku. (17,5 km) Błogoszewo - zabytkowy park krajobrazowy dawnego zespołu dworskiego oraz ruiny 8-bocznej wieży pozostałej po budynku dworskim. (20,5 km) Olszynka - dworek neogotycki z 1896 r. (22 km)

**Korsze**-koniec trasy. (25,5 km)

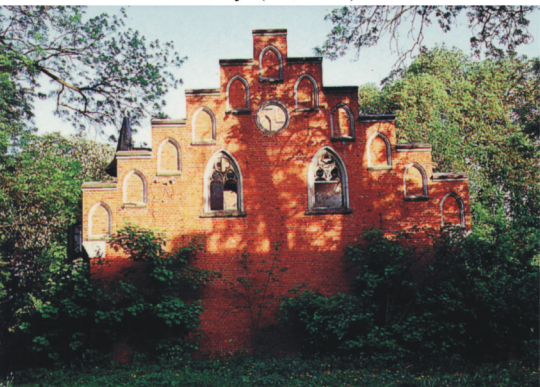

# **TRASA NR 2** w terenie oznaczona  $\blacktriangle$

**Korsze** - początek trasy.

Glitainy - wieś szlachecka założona w 1359 r. przez wielkiego mistrza zakonu krzyżackiego Winricha von Kniprode. Pozostałości zespołu dworsko folwarcznego z parkiem z II połowy XIX w. (dwór rozebrano w latach 60-tych  $XX$  w.). (2 km) Wiklewo - wieś założona w XV w. (7,5 km) Stawnica - stanowisko archeologiczne. (17 km) Sątoczno - najstarsza miejscowość w gminie Korsze założona w 1326 r. Przy strażnicy krzyżackiej stał zamek zniszczony pod koniec XVI w. Drewniany kościół spalony w 1347 r. a na jego miejscu postawiono murowany, gotycki, z dostawiona w 1725 r. kaplica rodziny Eulenburg. (17.5 km) Prosna - wieś założona w 1376 r. Od 1484 r. do 1945

r. w rekach rodziny Eulenburg przybyłej z Saksonii, która w 1547 r. zbudowała dwór myśliwski. W latach 1610 - 20 nowy pałac, rozbudowany w 1667 r. przez J. Narońskiego i przebudowany w latach 1870 - 75. Obecnie ruina z pozostałościami zespołu budynków gospodarczych. Park krajobrazowy w zakolu rzeki Guber, gospodarstwo agroturystyczne. (18,5 km)

Sajna Wielka - Sajna Mała - Dłużec Wielki walory krajobrazowe. (25,5 km)

Głowbity - park krajobrazowy z zespołem budynków folwarcznych. (28 km)

Krzemity - nieistniejąca dzisiaj wieś założona w latach 1345 - 51. Ruiny dworu z poczatku XIX w. Park krajobrazowy ze wspaniałymi okazami lip i  $debów. (30 km)$ 

**Korsze**-koniec trasy. (34 km)

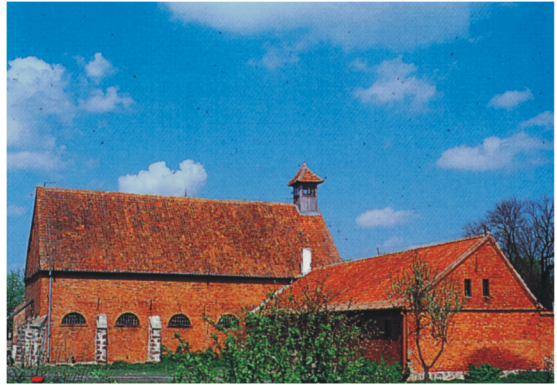

**UWAGA**: trasa przebiega głównie drogami leśnymi i polnymi